# **QGIS Application - Bug report #7241 Border of vector feature visible even with no pen border**

*2013-02-27 05:23 AM - gerome Bracquemont*

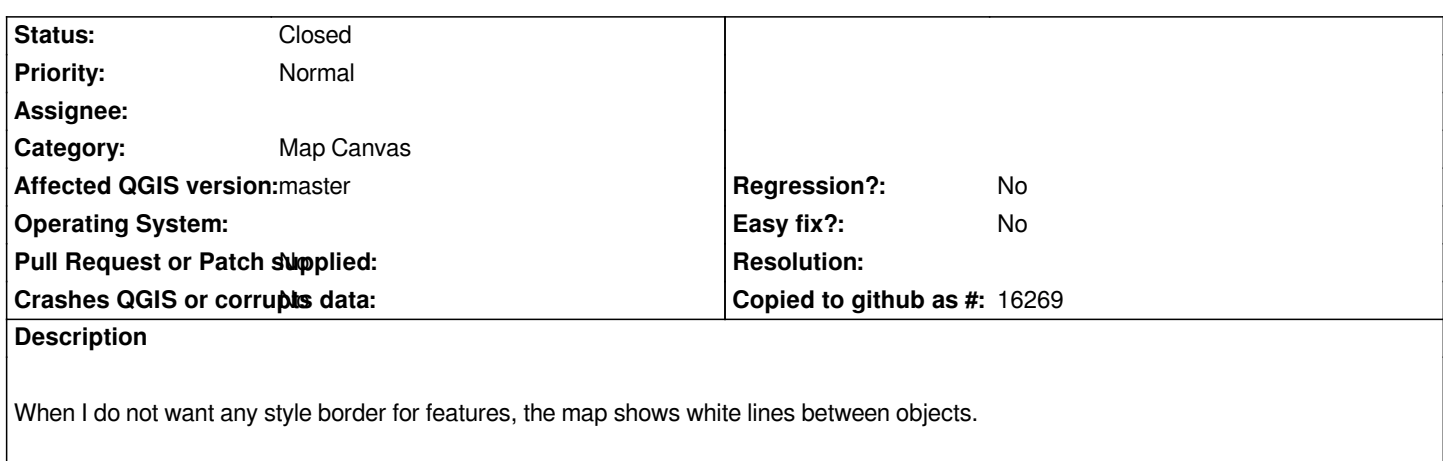

*See the file attached*

# **History**

#### **#1 - 2013-06-02 08:05 AM - Giovanni Manghi**

- *OS version deleted (7 )*
- *Operating System deleted (Windows)*

*- Priority changed from High to Normal*

### **#2 - 2016-06-20 04:17 PM - Jürgen Fischer**

*- Subject changed from Border on vector objet visible even with no pen border to Border of vector feature visible even with no pen border*

# **#3 - 2016-06-21 12:05 AM - Jukka Rahkonen**

*This tends to happen when rendering is using antialiasing. Adding a border line of the same colour as the fill often helps. Not sure if this classifies as a bug if adding borderline really helps (not tested) but it does puzzle users.*

#### **#4 - 2017-03-27 09:14 AM - Johannes Kroeger**

*- Status changed from Open to Closed*

*Duplicate of #1963*

*For what it's worth, the fix of adding the same color to the no-stroke border does not work for me in a satisfying way in 2.18.5.*

#### **Files**

*bug\_qgis.jpg 414 KB 2013-02-27 gerome Bracquemont*